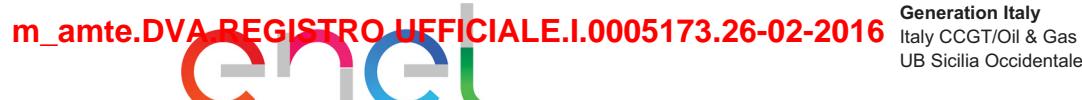

**Generation Italy UB Sicilia Occidentale** 

F +39 02 39652806

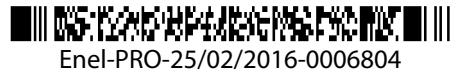

Spett.le MINISTERO DELL'AMBIENTE E DELLA **TUTELA DEL TERRITORIO** Via Cristoforo Colombo 44 00147 ROMA RM

enelproduzione@pec.enel.it

PRO/GENIT/CCGT/UB-SOC/STF

#### Oggetto: CONTROLLI AIA - ENEL-AG-PEMPEDOCLE- OTTEMPERANZA. COMUNICAZIONE RINNOVO CERTIFICAZIONE ISO 14001:2004.

In riferimento al punto 9.12 del parere istruttorio del Decreto AIA n°000308 del 19/12/2014, la centrale Enel in oggetto comunica il rinnovo della certificazione ISO 14001:2004 per la produzione di energia elettrica.

La certificazione di cui si allega copia avente nº 9191.E013 ha valenza fino al 28/11/2018.

Disponibili per ulteriori chiarimenti ed informazioni, si porgono cordiali saluti.

Allegato1: certificato ISO 14001:2004

**Ignazio Mancuso** Il Responsabile

Il presente documento è sottoscritto con firma digitale ai sensi dell'art. 21 del d.lgs. 82/2005. La riproduzione dello stesso su supporto analogico è effettuata da Enel Italia srl e costituisce una copia integra e fedele dell'originale informatico, disponibile a richiesta presso l'Unità emittente.

21286963

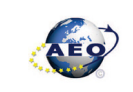

 $1/1$ 

CISQ is a member of

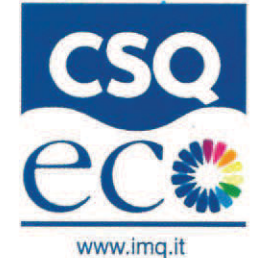

**CERTIFICATO N.** 9191.E013 **CERTIFICATE N.** 

SI CERTIFICA CHE IL SISTEMA DI GESTIONE AMBIENTALE DI WE HEREBY CERTIFY THAT THE ENVIRONMENTAL MANAGEMENT SYSTEM OPERATED BY

### **ENEL PRODUZIONE SPA**

VIALE REGINA MARGHERITA 125 - 00198 ROMA (RM)

**SITI SITES** 

UNITA' DI BUSINESS PORTO EMPEDOCLE

VIA GIOENI 65 - 92014 PORTO EMPEDOCLE (AG)

E' CONFORME ALLA NORMA IS IN COMPLIANCE WITH THE STANDARD

### ISO 14001:2004

PER LE SEGUENTI ATTIVITA' FOR THE FOLLOWING ACTIVITIES

Produzione di energia elettrica da gas naturale e OCD Production of electric power from natural gas and OCD

Certificazione rilasciata in conformità al Regolamento Tecnico ACCREDIA RT-09

IL PRESENTE CERTIFICATO E' SOGGETTO AL RISPETTO DEL REGOLAMENTO PER LA CERTIFICAZIONE DEI SISTEMI DI GESTIONE

THE USE AND THE VALIDITY OF THE CERTIFICATE SHALL SATISFY THE REQUIREMENTS OF THE RULES FOR CERTIFICATION OF MANAGEMENT SYSTEMS

2015-11-19

PRIMA CERTIFICAZIONE DATE: **FIRST CERTIFICATION** 

**EMISSIONE CORRENTE CURRENT ISSUE** 

EXPIRY 2018-11-28

**SCADENZA** 

2012-11-29

IMQ S.p.A.- VIA QUINTILIANO, 43 - 20138 MILANO ITALY

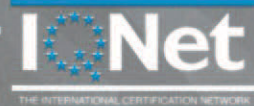

www.ignet-certification.com

IQNet, the association of the world's first class certification bodies, is the largest provider of management System Certification in the world. IQNet is composed of more than 30 bodies and counts over 150 subsidiaries all over the globe.

> CISQ è la Federazione Italiana di Organismi di Certificazione dei sistemi di gestione aziendale.

> > CISQ is the Italian Federation of management system **Certification Bodies.**

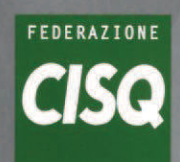

IAF: 25

REDIA

l certificato è subordinata a sorveglianza annuale e riesame completo di<br>of the certificate is submitted to annual audit and a reassessment of the

www.cisg.com

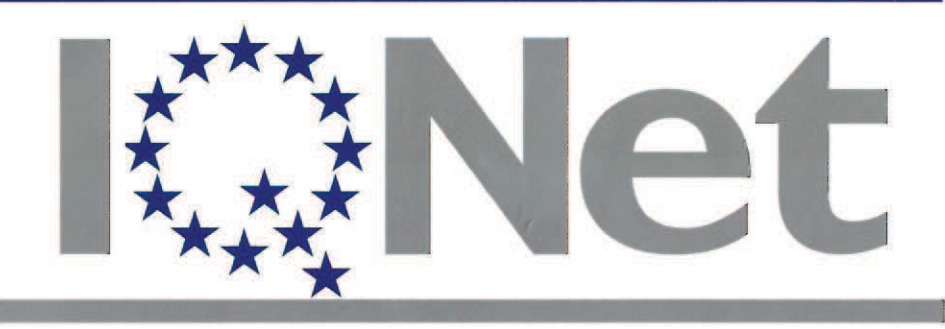

THE INTERNATIONAL CERTIFICATION NETWORK

# **CERTIFICATE**

**IQNet and its partner** CISQ/IMQ-CSQ hereby certify that the organization

## **ENEL PRODUZIONE SPA**

UNITA' DI BUSINESS PORTO EMPEDOCLE VIA GIOENI 65 - 92014 PORTO EMPEDOCLE (AG)

for the following field of activities

Production of electric power from natural gas and OCD

has implemented and maintains a Environmental Management System which fulfills the requirements of the following standard

## ISO 14001:2004

Issued on: 2015 - 11 - 19

Expiry date: 2018 - 11 - 28

**Registration Number:** 

IT-96902

The status of validity of the certificate can be verified at http://www.cisq.com or by e-mail to fedcisq@cisq.com

president

Michael Drechsel President of IQNET

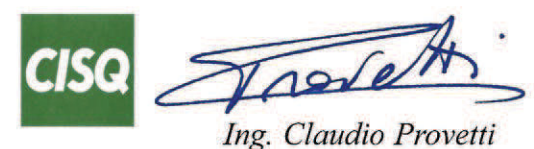

President of CISO

IQNet Partners\*:

AENOR Spain AFNOR Certification France AIB-Vincotte International Belgium APCER Portugal CCC Cyprus CISQ Italy CQC China CQM China CQS Czech Republic Cro Cert Croatia DQS Holding GmbH Germany FCAV Brazil FONDONORMA Venezuela ICONTEC Colombia IMNC Mexico Inspecta Certification Finland INTECO Costa Rica IRAM Argentina JQA Japan KFQ Korea MIRTEC Greece MSZT Hungary Nemko AS Norway NSAI Ireland PCBC Poland Quality Austria Austria RR Russia SIGE Mexico SII Israel SIQ Slovenia SIRIM QAS International Malaysia SQS Switzerland SRAC Romania TEST St Petersburg Russia TSE Turkey YUQS Serbia IQNet is represented in the USA by: AFNOR Certification, CISQ, DQS Holding GmbH and NSAI Inc. \* The list of IQNet partners is valid at the time of issue of this certificate. Updated information is available under www.iqnet-certification.com